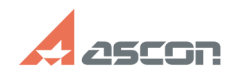

## **Копирование библиотек (\*.dll),[..] Самарственное происходить в 12:55:46 С7**/16/2024 12:55:46

## **FAQ Article Print**

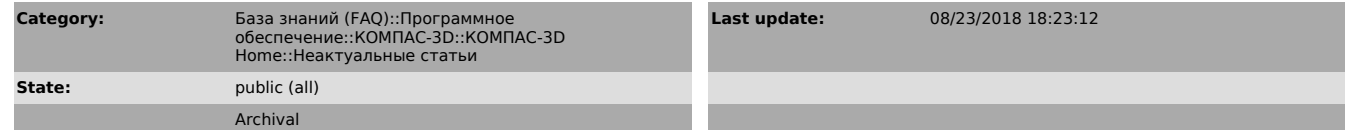

## *Problem (public)*

В процессе online-активации лицензии возникает ошибка:

## *Solution (public)*

Если Вы хотите активировать лицензию на КОМПАС-3D V13 Home, пожалуйста, перейдите к статье базы знаний [1]700604.

Если Вы хотите активировать лицензию на КОМПАС-3D Home версии V14 и выше воспользуйтесь, пожалуйста, статьей базы знаний [2]7001045.

[1] https://sd.ascon.ru/otrs/public.pl?Action=PublicFAQZoom;ItemID=604 [2] https://sd.ascon.ru/otrs/public.pl?Action=PublicFAQZoom;ItemID=1045